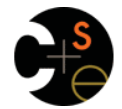

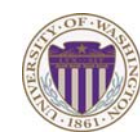

#### CSE341: Programming Languages

### Lecture 20 Arrays and Such, Blocks and Procs, Inheritance and Overriding

Dan Grossman Winter 2013

# *This lecture*

Three mostly separate topics

- Flexible arrays, ranges, and hashes [actually covered in section]
- Ruby's approach to almost-closures (blocks) and closures (Procs)
	- [started in section as well]
	- Convenient to use; unusual approach
	- Used throughout large standard library
		- Explicit loops rare
		- Instead of a loop, go find a useful iterator
- Subclasses, inheritance, and overriding
	- The essence of OOP, now in a more dynamic language

Winter 2013 CSE341: Programming Languages 2

*Ruby Arrays* 

- Lots of special syntax and many provided methods for the **Array** class
- Can hold any number of other objects, *indexed* by number
	- Get via **a[i]**
	- Set via **a[i] = e**
- Compared to arrays in many other languages
	- More flexible and dynamic
	- Fewer operations are errors
	- Less efficient
- "The standard collection" (like lists were in ML and Racket)

Winter 2013

winter 2013 CSE41: Programming Languages 31: Programming Languages 31: Programming Languages 31: Programming Languages 31: Programming Languages 31: Programming Languages 31: Programming Languages 31: Programming Languages

 $\overline{4}$ 

### *Blocks*

Blocks are probably Ruby's strangest feature compared to other PLs

But *almost* just closures

- Normal: easy way to pass anonymous functions to methods for all the usual reasons
- Normal: Blocks can take 0 or more arguments
- Normal: Blocks use lexical scope: block body uses environment where block was defined

```
Examples:
```

```
3.times { puts "hi" } 
     [4,6,8].each { puts "hi" } 
     i = 7 
     [4,6,8].each {|x| if i > x then puts (x+1) end } 
Winter 2013
                                                                \overline{\phantom{a}}
```
Winter 2013 Companies for the extension of the energy displacement of the extension of the energy state of the energy state of the energy state of the energy state of the energy state of the energy state of the energy stat

# • See many examples, some demonstrated here

*Using Arrays* 

- Consult the documentation/tutorials – If seems sensible and general, probably a method for it
- Arrays make good tuples, lists, stacks, queues, sets, …
- Iterating over arrays typically done with methods taking blocks – Next topic…

Winter 2013

 $\overline{\mathbf{3}}$ 

winter 2013 CSE441: Programming Languages 431: Programming Languages 44: Programming Languages 44: Programming Languages 4: Programming Languages 4: Programming Languages 4: Programming Languages 4: Programming Languages 4

### *Some strange things*

- Can pass 0 or 1 block with *any* message – Callee might ignore it
	- Callee might give an error if you do not send one
	- Callee might do different things if you do/don't send one
		- Also number-of-block-arguments can matter
- Just put the block "next to" the "other" arguments (if any)
	- Syntax: **{e}**, **{|x| e}**, **{|x,y| e}**, etc. (plus variations)
		- Can also replace **{** and **}** with **do** and **end**  – Often preferred for blocks > 1 line

#### *Blocks everywhere More strangeness*  • Rampant use of great block-taking methods in standard libraray • Callee does not give a name to the (potential) block argument Ruby has loops but very rarely used – Can write **(0..i).each {|j| e}**, but often better options • Instead, just calls it with **yield** or **yield(args)**  • Examples (consult documentation for many more) – Silly example: **def silly a x.silly 5 { |b| b\*2 }**   $a = Array.new(5) { |i| 4*(i+1) }$  **(yield a) + (yield 42) a.each { puts "hi" } end a.each {|x| puts (x \* 2) } a.map {|x| x \* 2 } #synonym: collect**  – See code for slightly less silly example **a.any? {|x| x > 7 } a.all? {|x| x > 7 }**  • Can ask **block\_given?** but often just assume a block is given **a.inject(0) {|acc,elt| acc+elt }**  or that a block's presence is implied by other arguments **a.select {|x| x > 7 } #non-synonym: filter**  Winter 2013 **CSE341: Programming Languages** 7 Winter 2013 CSE341: Programming Languages *Blocks are "second-class" Example*  **a = [3,5,7,9]**  All a method can do with a block is **yield** to it – Cannot return it, store it in an object (e.g., for a callback), … • Blocks are fine for applying to array elements – But can also turn blocks into real closures  $b = a.\text{map} \{ |x| x+1 \}$ – Closures are instances of class **Proc**  $i = b$ . count  $\{|x| | x>=6 \}$ • Called with method **call**  • But for an array of closures, need **Proc** objects This is Ruby, so there are several ways to make **Proc** objects - – More common use is callbacks – One way: method **lambda** of **Object** takes a block and  $c = a \cdot map \{ |x| \cdot lambda \{ |y| \cdot x \geq y \} \}$ returns the corresponding **Proc c[2].call 17 j = c.count {|x| x.call(5) }**  Winter 2013  $\overline{9}$ Winter 2013  $10$ Winter 2013 CSE341: Programming Languages 9 winter 2013 CSE441: Programming Languages 10 *Moral More collections*  • *Hashes* like arrays but: • First-class ("can be passed/stored anywhere") makes closures – *Keys* can be *anything*; strings and symbols common more powerful than blocks – No natural ordering like numeric indices – Different syntax to make them But blocks are (a little) more convenient and cover most uses Like a dynamic record with anything for field names – Often pass a hash rather than many arguments This helps us understand what first-class means • *Ranges* like arrays of contiguous numbers but: • Language design question: When is convenience worth making – More efficiently represented, so large ranges fine something less general and powerful? Good style to: – Use ranges when you can – Use hashes when non-numeric keys better represent data  $11$ Winter 2013 CSE341: Programming Languages  $12$ Winter 2013 winter 2013 Companion Companion and the companion of the companion of the companion of the companion of the companion of the companion of the companion of the companion of the companion of the companion of the companion of

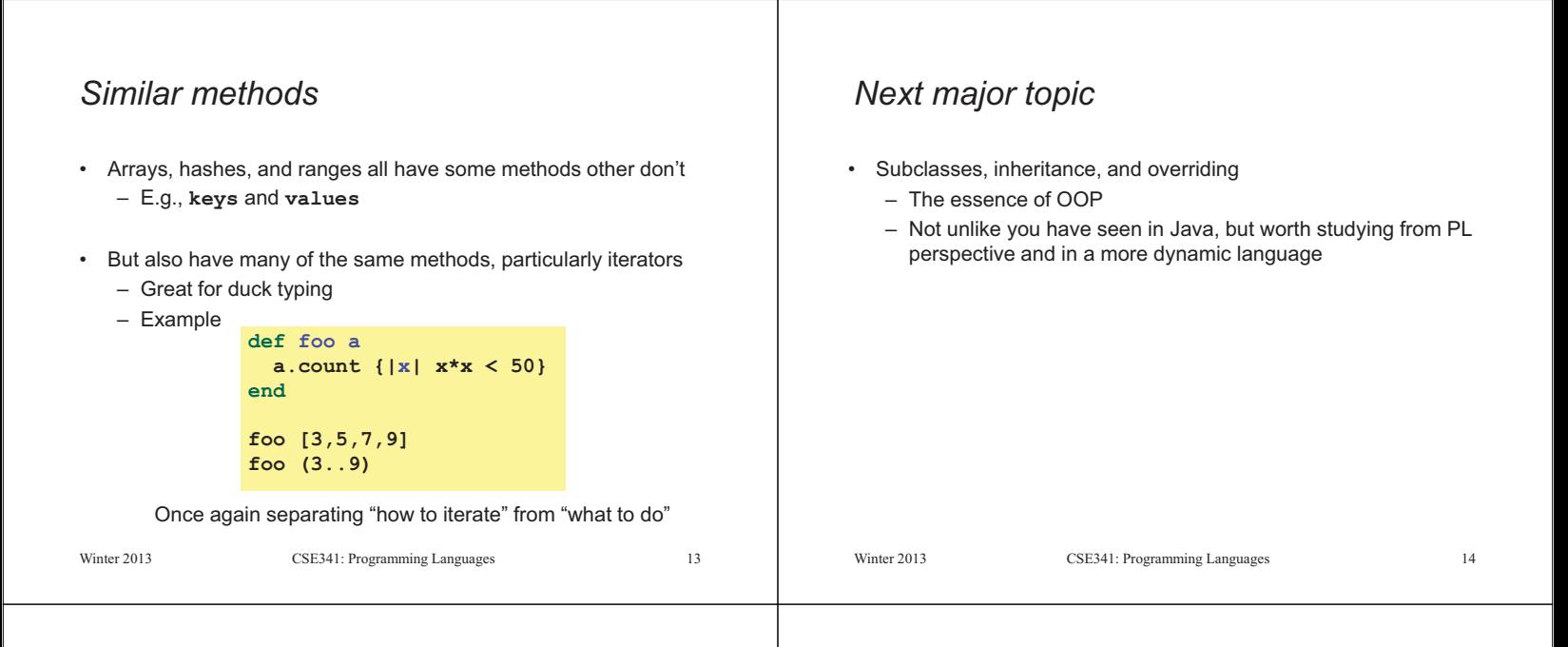

 $15$ 

#### *Subclassing*

• A class definition has a *superclass* (**Object** if not specified)

**class ColorPoint < Point …** 

- The superclass affects the class definition:
	- Class *inherits* all method definitions from superclass
	- But class can *override* method definitions as desired
- Unlike Java/C#/C++:
	- No such thing as "inheriting fields" since all objects create instance variables by assigning to them
	- Subclassing has nothing to do with a (non-existent) type system: can still (try to) call any method on any object

winter 2013 CSE441: Programming Languages 15

#### *An object has a class*

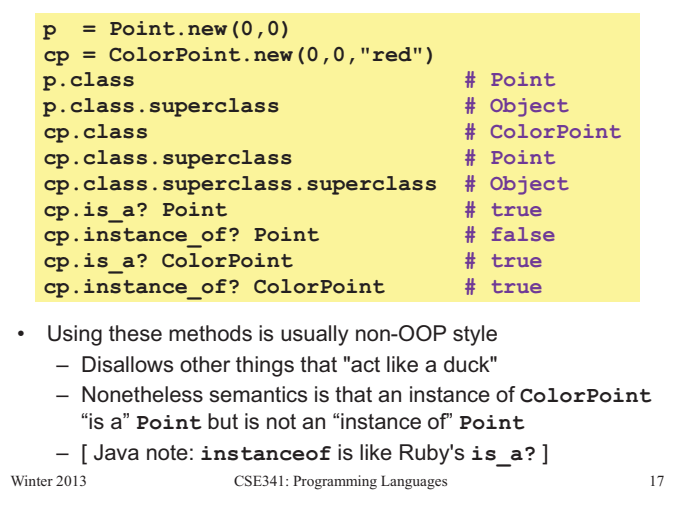

### *Example (to be continued)*

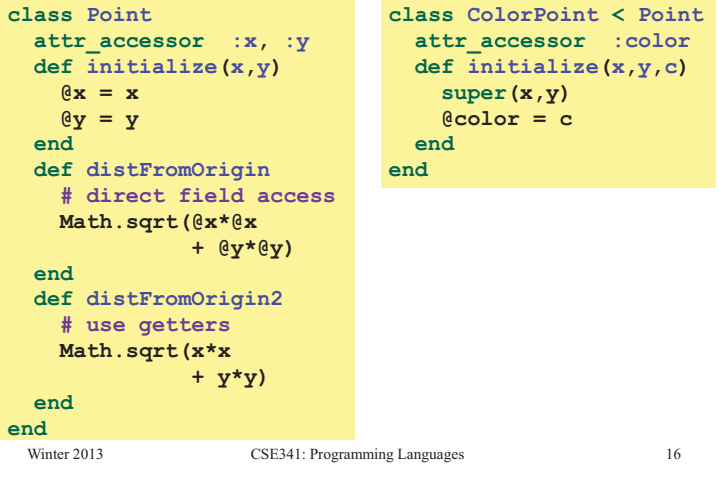

### *Example continued*

• Consider alternatives to:

**class ColorPoint < Point attr\_accessor :color def initialize(x,y,c) super(x,y) @color = c end end** 

• Here subclassing is a good choice, but programmers often overuse subclassing in OOP languages

```
Winter 2013
```
#### *Why subclass*  • Instead of creating **ColorPoint**, could add methods to **Point**  – That could mess up other users and subclassers of **Point** Winter 2013 CSE341: Programming Languages 19 **class Point attr\_accessor :color def initialize(x,y,c="clear")**   $\mathbf{A} \times \mathbf{X} = \mathbf{X}$  $\theta y = y$  **@color = c end end**  *Why subclass*  • Instead of subclassing **Point**, could copy/paste the methods – Means the same thing *if* you don't use methods like **is\_a?** and **superclass**, but of course code reuse is nice Winter 2013 CSE341: Programming Languages 20 **class ColorPoint attr\_accessor :x, :y, :color def initialize(x,y,c="clear") … end def distFromOrigin Math.sqrt(@x\*@x + @y\*@y) end def distFromOrigin2 Math.sqrt(x\*x + y\*y) end end**

## *Why subclass*

- Instead of subclassing **Point**, could use a **Point** instance variable – Define methods to send same message to the **Point** 
	- Often OOP programmers overuse subclassing
	- But for **ColorPoint**, subclassing makes sense: less work and can use a **ColorPoint** wherever code expects a **Point**

#### Winter 2013 CSE341: Programming Languages 21 **class ColorPoint attr\_accessor :color def initialize(x,y,c="clear") @pt = Point.new(x,y) @color = c end def x @pt.x end … # similar "forwarding" methods**  for y,  $x=$ ,  $y=$ **end**

# *Overriding*

- **ThreeDPoint** is more interesting than **ColorPoint** because it overrides **distFromOrigin** and **distFromOrigin2** 
	- Gets code reuse, but *highly disputable* if it is appropriate to say a **ThreeDPoint** "is a" **Point**
	- Still just avoiding copy/paste

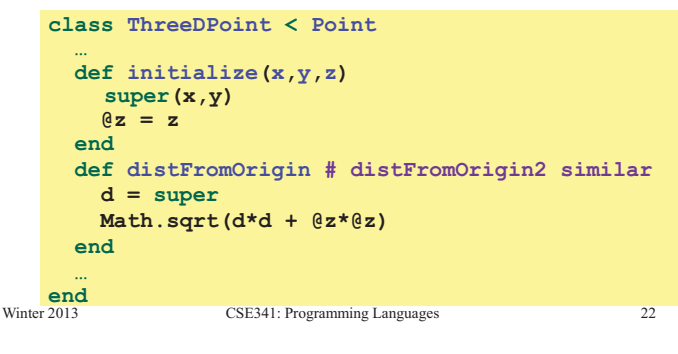

# *So far…*

- With examples so far, objects are not so different from closures – Multiple methods rather than just "call me"
	- Explicit instance variables rather than environment where function is defined
	- Inheritance avoids helper functions or code copying
	- "Simple" overriding just replaces methods
- But there is one big difference:

*Overriding can make a method defined in the superclass call a method in the subclass* 

– *The* essential difference of OOP, studied carefully next lecture

#### Winter 2013

 $21$ 

# *Example: Equivalent except constructor*

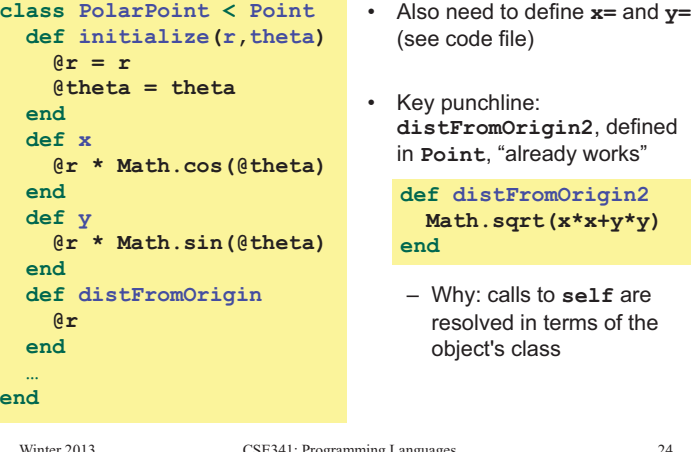

 $24$  $\frac{1}{2}$  compares 2013  $\frac{1}{2}$  compares 24  $\frac{1}{2}$  compares 24  $\frac{1}{2}$  compares 24  $\frac{1}{2}$  compares 24  $\frac{1}{2}$  compares 24  $\frac{1}{2}$  compares 24  $\frac{1}{2}$  compares 24  $\frac{1}{2}$  compares 24  $\frac{1}{2}$  compares 24